## Computing Factorial Numbers

Andreas Klappenecker

September 15, 2004

**Factorial Numbers.** If you have  $n$  different objects, then you can arrange them in  $n \times (n-1) \times \cdots \times 2 \times 1$  ways. This number is called n factorial and is usually written as  $n!$ . We give a simple example of a recursive MIPS assembly language program that computes this number.

Our little program has the following structure:

[1a](#page-0-0)  $\langle fac.asm \; 1a \rangle \equiv$ 

<span id="page-0-0"></span> $\langle string\ definitions\ 2c\rangle$  $\langle string\ definitions\ 2c\rangle$  $\langle string\ definitions\ 2c\rangle$ .text .globl main  $\langle factorial\ procedure\ 1b \rangle$  $\langle factorial\ procedure\ 1b \rangle$  $\langle factorial\ procedure\ 1b \rangle$  $\langle main\ procedure\ 2d\rangle$  $\langle main\ procedure\ 2d\rangle$  $\langle main\ procedure\ 2d\rangle$ 

In the main procedure, we prompt the user to input an integer  $n \geq 0$ , call the factorial procedure  $\texttt{fac}$  with the argument n, and output the result. We present the program in the literate programming style, where  $\langle chunk \rangle$  represents some chunk of code that is explained in this document right after  $\langle chunk \rangle \equiv$ .

**Calculation.** If the input argument  $n$  is 0, then we return the result 1; otherwise, we recursively calculate n! by the formula  $(n - 1)! \times n$ . The procedure assumes that the input argument is contained in the register \$a0, and the result is stored in \$v0.

<span id="page-0-1"></span>

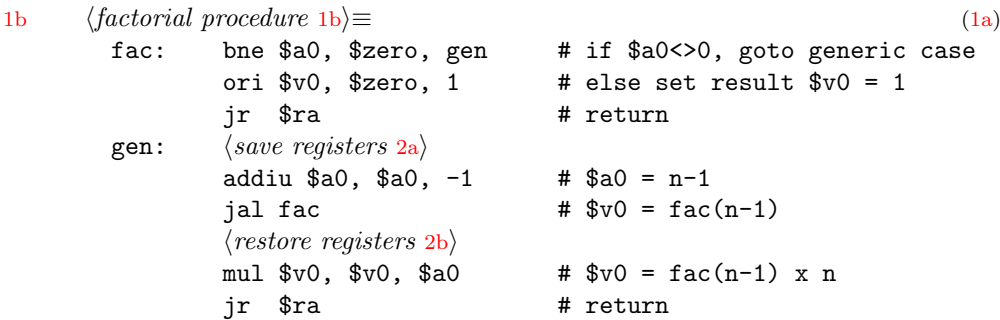

In a recursive procedure, we need to save the register \$ra that contains the return address before making the recursive procedure call, and restore the content of this register afterwards. In addition, we save the argument \$a0 onto the September 15, 2004 factorial.nw 2

<span id="page-1-2"></span>stack; therefore, after restoring the registers, we can be sure that the register  $a^2$  contains again the value *n*. The code to save the two registers is given by

[2a](#page-1-2)  $\langle save \text{ registers } 2a \rangle \equiv$  [\(1b\)](#page-0-1) addiu \$sp, \$sp, -8 # make room for 2 registers on stack sw \$ra, 4(\$sp) # save return address register \$ra sw \$a0, 0(\$sp) # save argument register \$a0=n

<span id="page-1-3"></span>and the code to restore the two registers by

[2b](#page-1-3)  $\langle restore\ registers\ 2b\rangle \equiv$  [\(1b\)](#page-0-1)

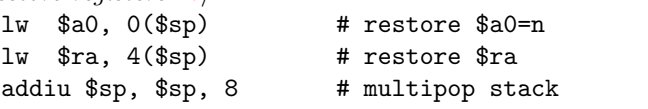

This example illustrates that recursive procedures are not difficult to implement in the MIPS assembly language.

Main procedure. It remains to provide some simple user interaction. The main procedure asks the user to input a nonnegative integer  $n$ ; a call to the procedure fac performs the calculation. Finally, we print the resulting integer n! and a newline.

<span id="page-1-0"></span>The strings that are used in our main procedure are defined by

[2c](#page-1-0)  $\langle string\ definitions\ 2c\rangle\equiv$  [\(1a\)](#page-0-0)

.data en: .asciiz "n = " eol: .asciiz "\n"

Using these string definition, we can formulate the main procedure as follows:

```
2d \langle main\ procedure\ 2d\rangle \equiv(1a)
```

```
main: la a_0, en a_1 a_2 a_3 a_1 a_2 a_3 a_4 a_5 a_7 a_8 a_1 a_2 a_3 a_1 a_2 a_3 a_1 a_2 a_3 a_1 a_2 a_3 a_1 a_2 a_3 a_1 a_2 a_3 a_1 a_2 a_3 a_1 a_2 a_31i $v0, 4 \#syscall #li $v0, 5 # read integer
   syscall #move a_0, v_0 \qquad \qquad \qquad \qquad \qquad \qquad \qquad \qquad \qquad \qquad \qquad \qquad \qquad \qquad \qquad \qquad \qquad \qquad \qquad \qquad \qquad \qquad \qquad \qquad \qquad \qquad \qquad \qquad \qquad \qquad \qquad \qquad \qquad \qquadjal fac \# v0 = fib(n)move a_0, v_0 \qquad \qquad \qquad \qquad \qquad \qquad \qquad \qquad \qquad \qquad \qquad \qquad \qquad \qquad \qquad \qquad \qquad \qquad \qquad \qquad \qquad \qquad \qquad \qquad \qquad \qquad \qquad \qquad \qquad \qquad \qquad \qquad \qquad \qquad1i v0, 1 # print int
   syscall #1a $a0, e01 # print "\n"
   1i v0, 4 #syscall #
```
That's it! It is a valuable exercise to implement an iterative algorithm to compute factorial numbers. You should try to implement several recursive functions until you feel comfortable with the register conventions and stack manipulations.